# **Базы данных: Выборка данных.**

Поляков Антон Олегович

2016-09-30

## **Получение итоговых значений**

Как узнать количество книг, написанных тем или иным автором?

Как определить среднее количество книг на складе?

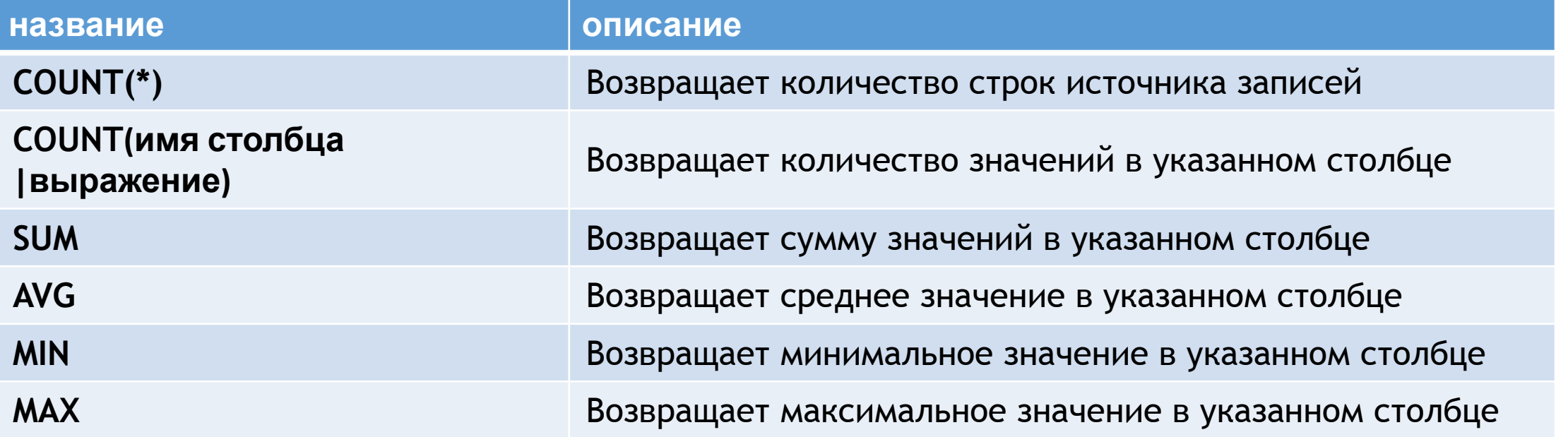

## Найти минимальное и максимальное количество книг на

## SELECT **MIN(stock) min\_stock, MAX(stock) max\_stock FROM book**

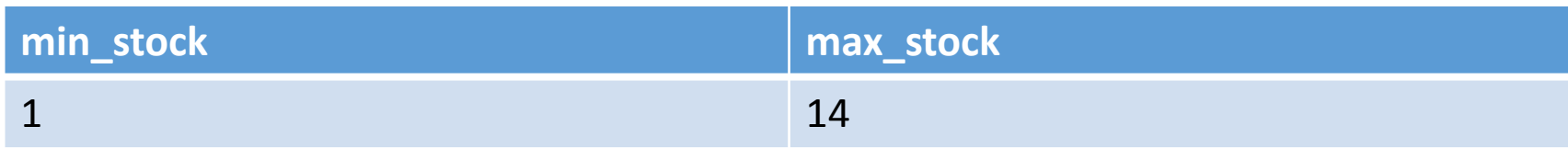

## **Предложение GROUP BY**

Предложение **GROUP BY** используется для определения групп выходных строк, к которым могут применяться агрегатные функции (**COUNT**, **MIN**, **MAX, AVG** и **SUM**)

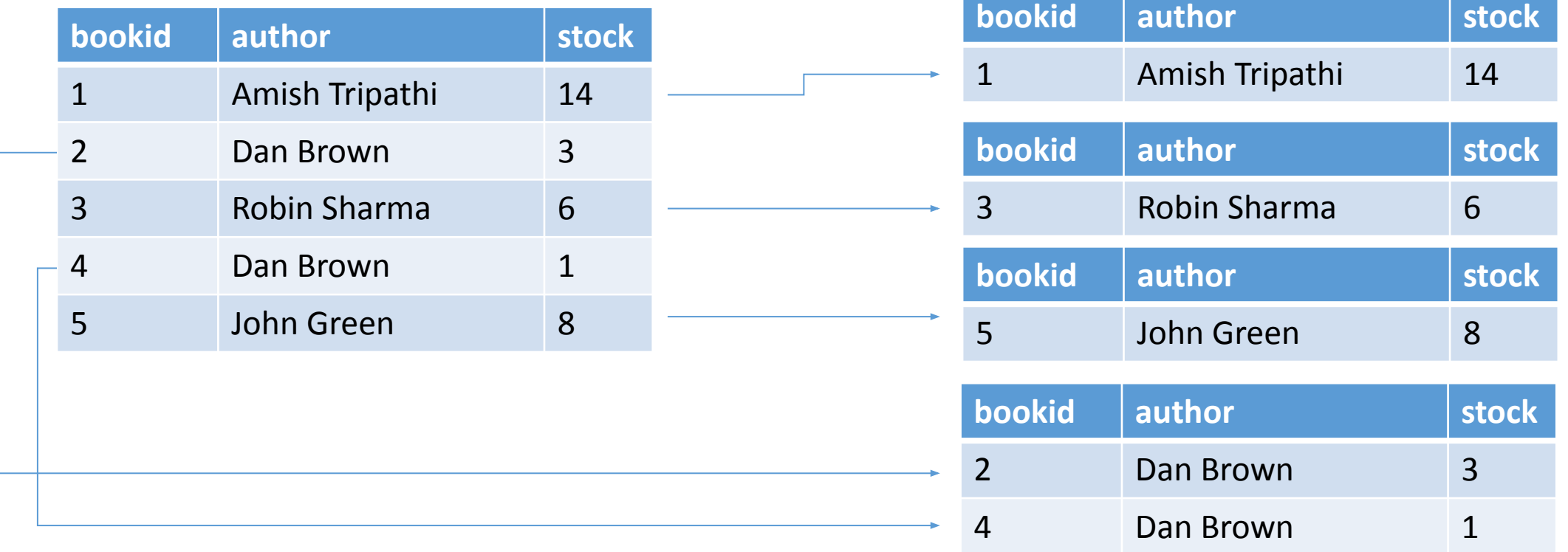

## **Предложение GROUP BY**

Неправильно: **SELECT author, COUNT(\*) book\_count FROM book SELECT author, COUNT(\*) book\_count FROM book GROUP BY author** Правильн

## **Предложение HAVING**

Предложение **HAVING** применяется после группировки для определения предиката, фильтрующего группы по значениям агрегатных функций.

В предложении **HAVING** нельзя использовать псевдоним (**book\_count**), используемый для именования значений агрегатной функции в предложении **SELECT**.

### Порядок обработки предложений в операторе **SELECT**:

- 1. FROM
- 2. WHERE
- 3. GROUP BY
- 4. HAVING
- 5. SELECT
- 6. ORDER BY

## Использование в запросе нескольких источников записей

В предложении FROM допускается указание нескольких **SELECT**  $\ast$ 

### **FROM Borrowing, book**

Поэтому перечисление таблиц, как правило, используется совместно с условием соединения строк из разных таблиц, указываемым в предложении WHERE.

## **Явные операции соединения.**

Синтаксис:

FROM <таблица 1> [INNER] {{LEFT | RIGHT | FULL } [OUTER]} JOIN <таблица 2> [ON <предикат>]

Соединение может быть либо внутренним (**INNER**), либо одним из внешних (**OUTER**). Служебные слова **INNER** и **OUTER** можно опускать, поскольку внешнее соединение однозначно определяется его типом — **LEFT** (левое), **RIGHT** (правое) или **FULL** (полное), а просто **JOIN** будет означать внутреннее соединение.

Вывести список членов библиотеки которые брали книги.

### **SELECT**

 $\ast$ 

**FROM Member m INNER JOIN Borrowing b** ON b.memberid = m.memberid

Внешнее соединение **LEFT JOIN** означает, что помимо строк, для которых выполняется условие предиката, в результирующий набор попадут все остальные строки из первой таблицы (левой). При этом отсутствующие значения столбцов из правой таблицы будут заменены **NULL**-

#### alialistischer III.<br>Celect **SELECT**

**\*** 

### **FROM MEMBER M LEFT JOIN BORROWING B ON B.MEMBERID = M.MEMBERID**

### **FULL JOIN**

В результирующую таблицу попадут не только те строки, которые имеют одинаковые значения в сопоставляемых столбцах, но и все остальные строки исходных таблиц, не имеющие соответствующих значений в другой таблице.

### **SELECT**

**\*** 

### **FROM MEMBER M FULL JOIN BORROWING B ON B.MEMBERID = M.MEMBERID**

## **Преобразование типов и оператор CAST**

Попытка выполнить запрос

**SELECT** 

**'**Total books amount - **' + SUM(STOCK) FROM BOOK**

Приведет к ошибке:

*Conversion failed when converting the varchar value 'Total books amount - ' to data type int.*

(«Не допускается неявное преобразование типа varchar к типу int. Используйте для выполнения этого запроса функцию **CONVERT»**.)

Если переписать наш запрос в виде:

## **SELECT '**Total books amount - **' + CAST(SUM(STOCK) as CHAR(30)) amount FROM BOOK**

в результате получим то, что требовалось

**amount**

Total books amount - 44

## **Выражение CAST**

Синтаксис выражения **CAST** очень простой **CAST**(<выражение> **AS** <тип данных>)

Следует иметь в виду, во-первых, что не любые преобразования типов возможны (стандарт содержит таблицу допустимых преобразований типов данных). Во-вторых, результат функции **CAST** для значения выражения, равного **NULL**, тоже будет **NULL**.

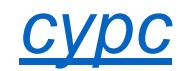

Выберем среднее количество книг в библиотеке

**SELECT CAST(AVG(STOCK) AS NUMERIC(6,2)) FROM BOOK**

Вернет: **7.00,** а должно быть **7.17**

Следовательно, **CAST** нужно применить к аргументу агрегатной функции

**SELECT AVG(CAST(STOCK AS NUMERIC(6,2))) FROM BOOK**

Вернет 7.166666

## **SELECT CAST(AVG(CAST(STOCK AS NUMERIC(6,2))) AS NUMERIC(6,2)) FROM BOOK**

### Результат выполнения: 7.17

Вопросы? mailto: yaschiknamail@mail.ru